# Pointers and Strings Chapters 10, 12

## 3.1 Pointers and Arrays (10.3)

2/5/07 CS250 Introduction to Computer Science II 12/5/07

- An array of **int**s can be declared as o **int numbers[] = {1, 2, 3, 4, 5};**
- **numbers** is also a pointer to the first element in the array
- Therefore, it can be dereferenced to access the elements of the array
	- o **\*numbers = 2;**
	- o What are the contents of the above array now?

## 3.2 Pointers and Arrays (10.3)

2/5/07 CS250 Introduction to Computer Science II 2

- The name of the array is a pointer to the *first* element in the array
- What about the other elements in the array?
	- o You can add 1 to the array name to access the second element
	- o You can add 2 to the array name to access the second element....and so on
- 2/5/07 CS250 Introduction to Computer Science II 3 • When adding a number to the array name, you are actually adding that number times the size of the element in the array

1

```
3.3 Pointers and Arrays (10.3)
int numbers[] = {1, 2, 3, 4, 5};
*(numbers + 1) = 1;
*(numbers + 2) = 1;
*(numbers + 3) = 1;
*(numbers + 4) = 1;
• What are the contents of the array now?
• What would happen if we did the following:
  o *(numbers + 5) = 1;
```
2/5/07 CS250 Introduction to Computer Science II 4

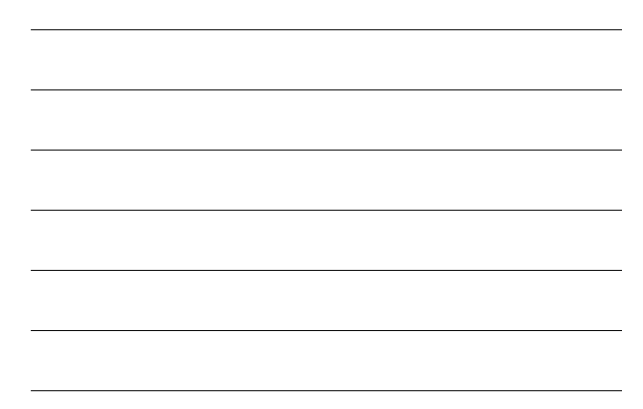

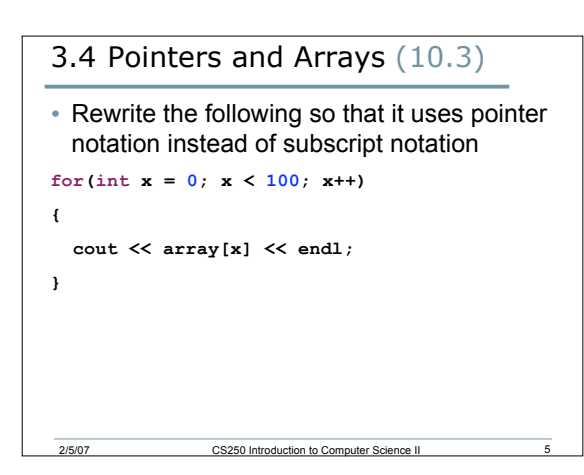

## 3.5 Strings

- What is a string in C++?
- How have we declared string variables? We have used two ways.

```
3.6 C-Strings (12.1)
```
- In C++, strings are arrays of characters that end in the null character **\0**
- A C-string can be declared as:

```
o char pet[] = "cat";
```

```
o char *pPet = "cat";
```
2/5/07 CS250 Introduction to Con

#### 3.7 Strings and Pointers

```
• When declaring an array, the name of the
 array is also a constant pointer to the first
 element in the array
int array[] = {2, 4, 6, 8};
int *pArray;
pArray = array;
pArray = &array[0];
cout << array[2]
    << *(pArray + 2);
```

```
3.8 Strings
```
**pArray ++; array ++; // ERROR**

• Assuming that the string pet has been declared as:

2/5/07 CS250 Introduction to Computer Science II 8

```
o char pet[] = "cat";
```
- Write a function that will output the contents of the string. The function should accept the array and its size
- Write a function that will output the contents of the string. The function should accept a pointer to char

# 3.9 Strings and Pointers

2/5/07 CS250 Introduction to Co

• Write a function strLength that accepts a string (as a pointer) and returns the length of the string

```
3.10 Strings and Pointers
int strLength (const char *pStr)
{
 int index;
 for (index = 0; * (pStr + index) != '\\0'; index ++);return index;
}
• What is the purpose of const in the function
```
- header?
- Is the ; at the end of the for loop a mistake?
- What would happen if the ; was eliminated?

```
2/5/07 CS250 Introduction to Computer Science II 12
3.11 Pointer Arithmetic (10.4)
int strLength2 (char *pStr)
{
  char *pTemp = pStr;
  while (*pTemp)
  {
    pTemp ++;
  }
  return pTemp - pStr;
}
```
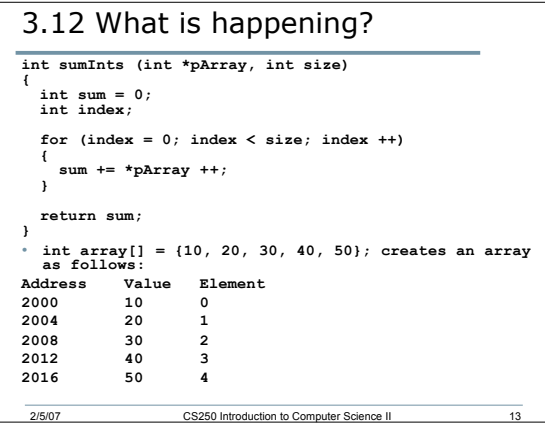

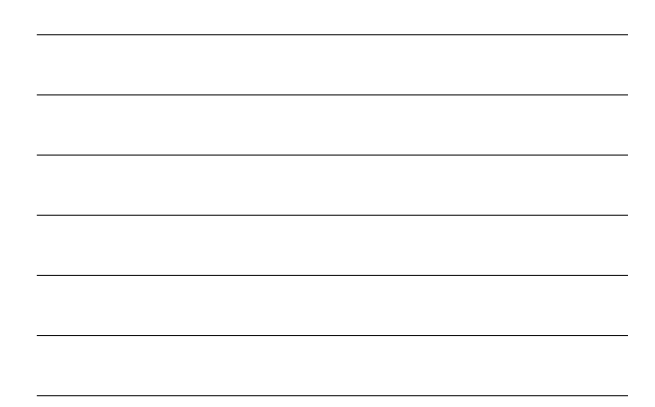

#### 3.13 Constant Pointers

- So far we have seen:
	- o Nonconstant pointers to nonconstant data
	- o Nonconstant pointers to constant data
- What about constant pointers?
- We said that array names are constant pointers to the first element in the array. What does that mean?

2/5/07 CS250 Introduction to Computer Science II 14

# 3.14 Constant Pointers

```
int * const pNum, num, num2;
num = 9;
num2 = num + 8;
pNum = \#*pNum *= 2;
pNum = &num2; // ERROR
• pNum has been declared as a constant
 pointer
• It cannot point to any other memory location
```
## 3.15 Arrays of Pointers

• What do you make of the following declaration?

**char \*cardSuits[4] = {"Clubs", "Diamonds", "Hearts", "Spades"};**

• What gets output in each of the following cases?

**cout << cardSuits[1] << endl;**

```
cout << *cardSuits[1] << endl;
```
2/5/07 CS250 Introduction to Computer Science II 16

#### Summary

- Today I introduced
	- o The relationship between pointers and arrays

- o Pointers and strings
- o Pointer arithmetic
- o C-strings
- o Constant pointers
- o Arrays of pointers
- We have covered:
	- o 10.3, 10.4, 12.1